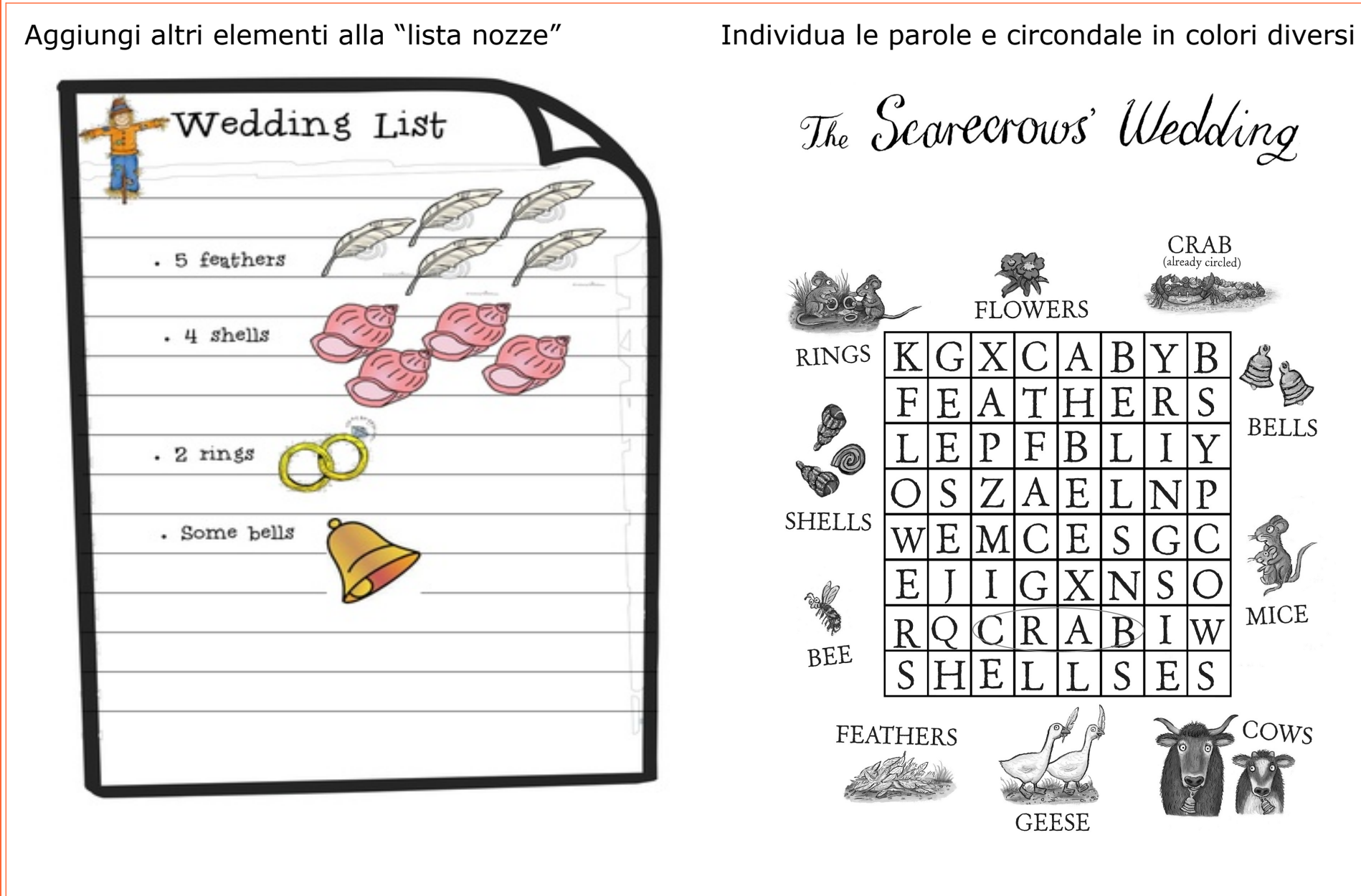

The Scarecrows' Wedding

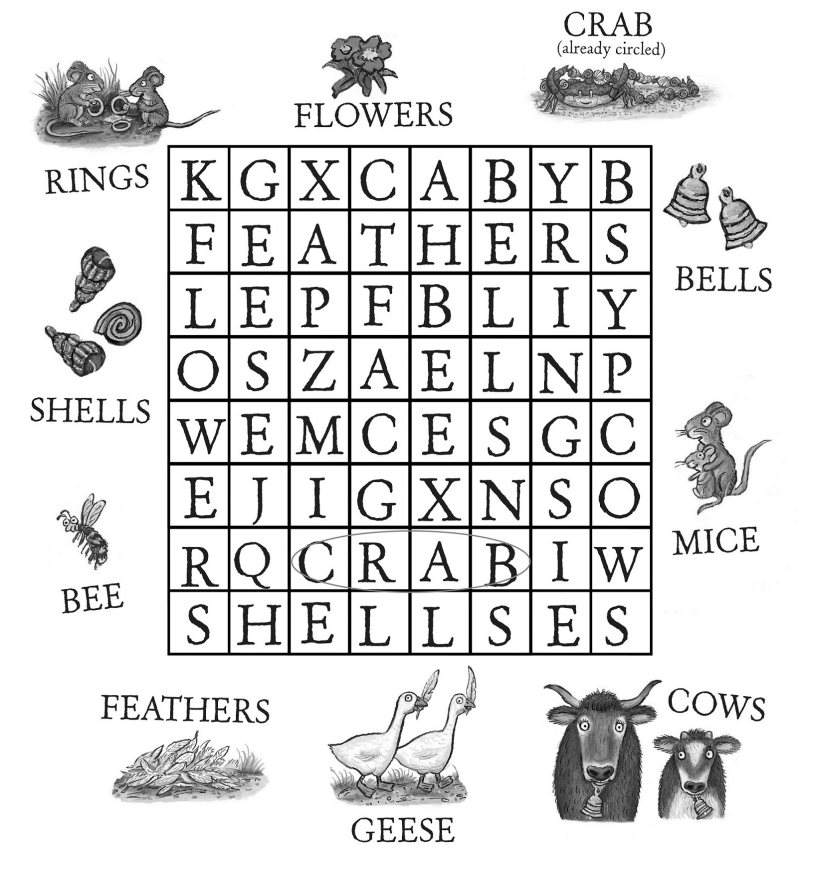